## Package 'DengueRT'

May 13, 2016

Type Package Title Parameter Estimates and Real-Time Prediction of a Single Dengue Outbreak Version 1.0.1 Date 2016-04-19 Author Carlos Sebrango, Lizet Sanchez, Ziv Shkedy, Ewoud De Troyer Maintainer Carlos Sebrango <sebrango@uniss.edu.cu> Description Provides functions for parameter estimation and real-time predictions of a single dengue outbreak taking into account model uncertainty using model averaging. LazyData true **Depends** R  $(>= 2.10)$ , ggplot2, nlme, drc License GPL-3 Repository CRAN Repository/R-Forge/Project dengueparmest Repository/R-Forge/Revision 10 Repository/R-Forge/DateTimeStamp 2016-05-12 13:58:47 Date/Publication 2016-05-13 00:50:06 NeedsCompilation no

### R topics documented:

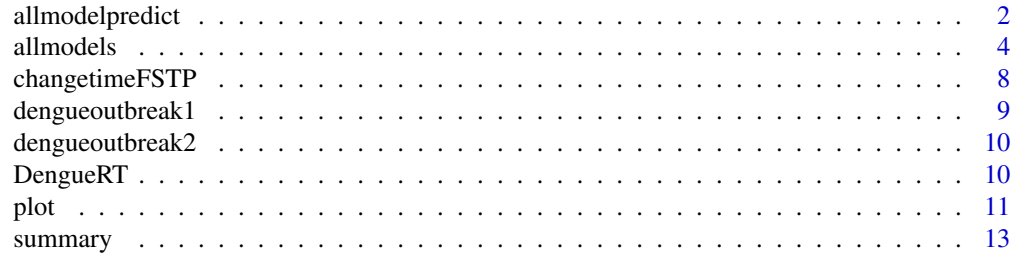

**Index** the contract of the contract of the contract of the contract of the contract of the contract of the contract of the contract of the contract of the contract of the contract of the contract of the contract of the co

<span id="page-1-0"></span>allmodelpredict *Real-time predictions of the final size and the turning point at the end of the epidemic, the incidence and the cumulative number of cases in future observations.*

#### Description

This function provides real-time predictions of the final size and the turning point at the end of the epidemic for each built-in model and model averaged, as well as the incidence and the cumulative number of cases in future observations. Also this function, when all the built-in models are used, gives the AIC of each model, the model averaged weights and predicted incidence and cumulative cases.

#### Usage

## Object of the S3 class dengue allmodelpredict(inc,time,pred,start=NULL,model)

#### **Arguments**

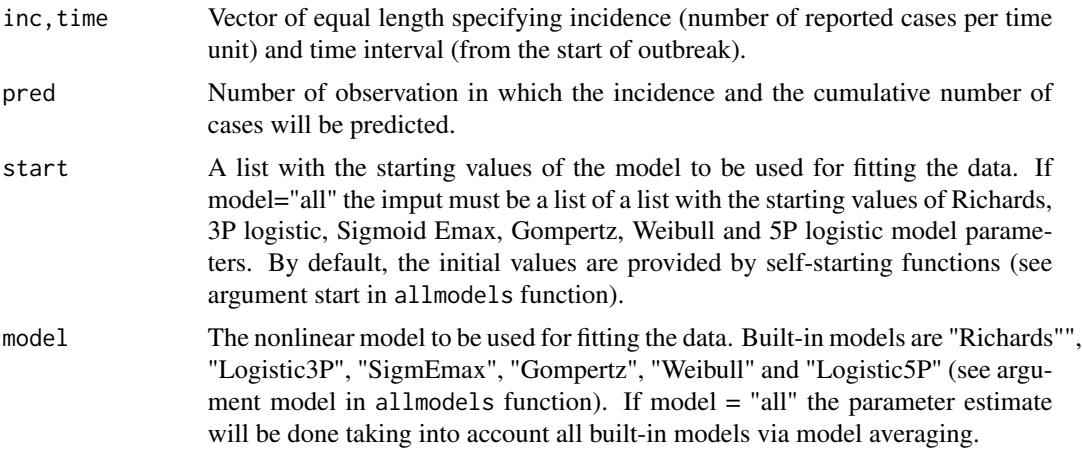

#### Value

An object with the parameter estimate for each built-in model and model averaged estimate for final size and turning point of outbreak. It is a list:

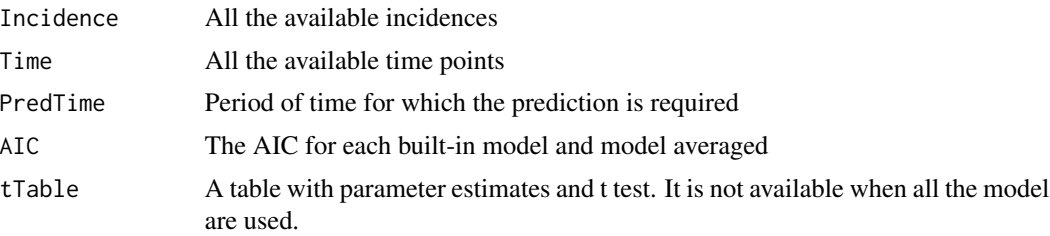

#### allmodelpredict 3

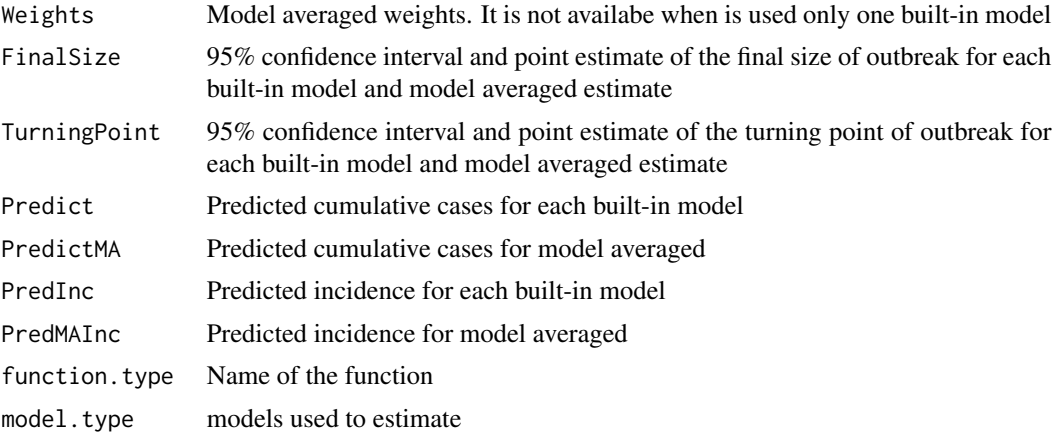

Generic functions such as plot and summary have methods to show the results of the fit

#### Author(s)

Carlos Sebrango, Lizet Sanchez, Ziv Shkedy

#### References

K. Burnham, D. R. Anderson, Model Selection and Multimodel Inference: A Practical Information - theoretic Approach, 2nd Edition, Springer-Verlag, New York, 2002.

G. Claeskens, N. L. Hjort, Model selection and model averaging, Cambridge University Press, 2008.

```
## Not run:
## (data example 1)
data("dengueoutbreak1")
## Using only the information until time point 20
## Prediction of the final size and turning point at the end of epidemic,
## the incidence and the cumulative number of cases in the observation
## number 36 using only the Richards model
allmodelpredict(dengueoutbreak1$Incidence[1:20],dengueoutbreak1$Time[1:20],36,
model = "Richards")
## Using only the information until time point 22
## Now using all built-in model, Prediction of the final size and turning point
## at the end of epidemic, the incidence and the cumulative number of cases
## in the observation number 30
allmodelpredict(dengueoutbreak1$Incidence[1:22],dengueoutbreak1$Time[1:22],30,
model = "all")## End(Not run)
## (data example 2)
data("dengueoutbreak2")
## Using only the information until time point 18, Prediction of the final size and
```

```
## turning point at the end of epidemic, the incidence and the cumulative number
## of cases in the observation number 31 using only the 3P logistic model
allmodelpredict(dengueoutbreak2$Incidence[1:18],dengueoutbreak2$Time[1:18],31,
model = "logistic3P")
## Not run:
## Using only the information until time point 20
## Now using all built-in model, Prediction of the final size and turning point
## at the end of epidemic, the incidence and the cumulative number of cases
## in the observation number 30
allmodelpredict(dengueoutbreak2$Incidence[1:20],dengueoutbreak2$Time[1:20],34,
model = "all")## End(Not run)
```
allmodels *Parameter estimate for each built-in model and model averaged estimate for final size and turning point of outbreak.*

#### Description

This function gives the parameter estimate for each built-in model and model averaged estimate for final size and turning point of outbreak. Also this function, when all the built-in models are used, gives the AIC of each model, the model averaged weights and predicted incidence and cumulative cases. This function is used retrospectively, that is, when all the data are available.

#### Usage

## Object of the S3 class dengue allmodels(inc,time,start=NULL,model)

#### Arguments

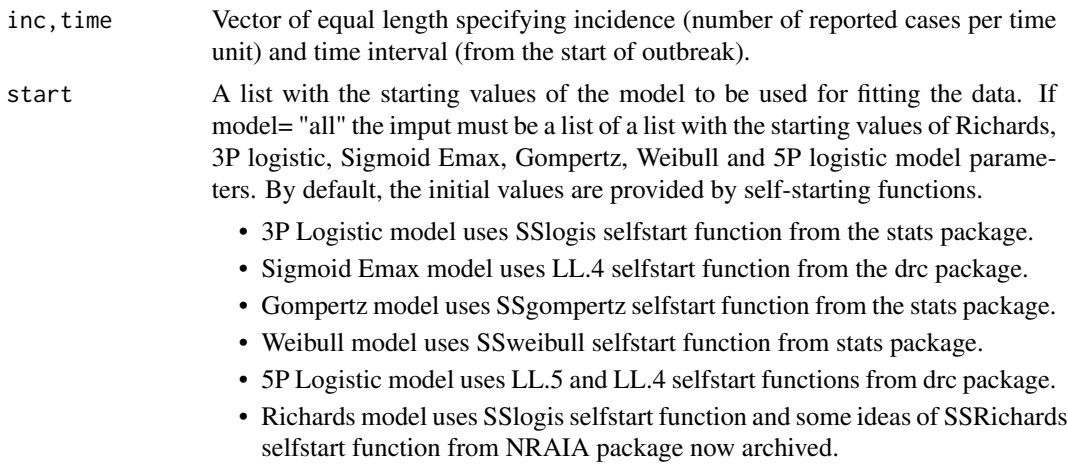

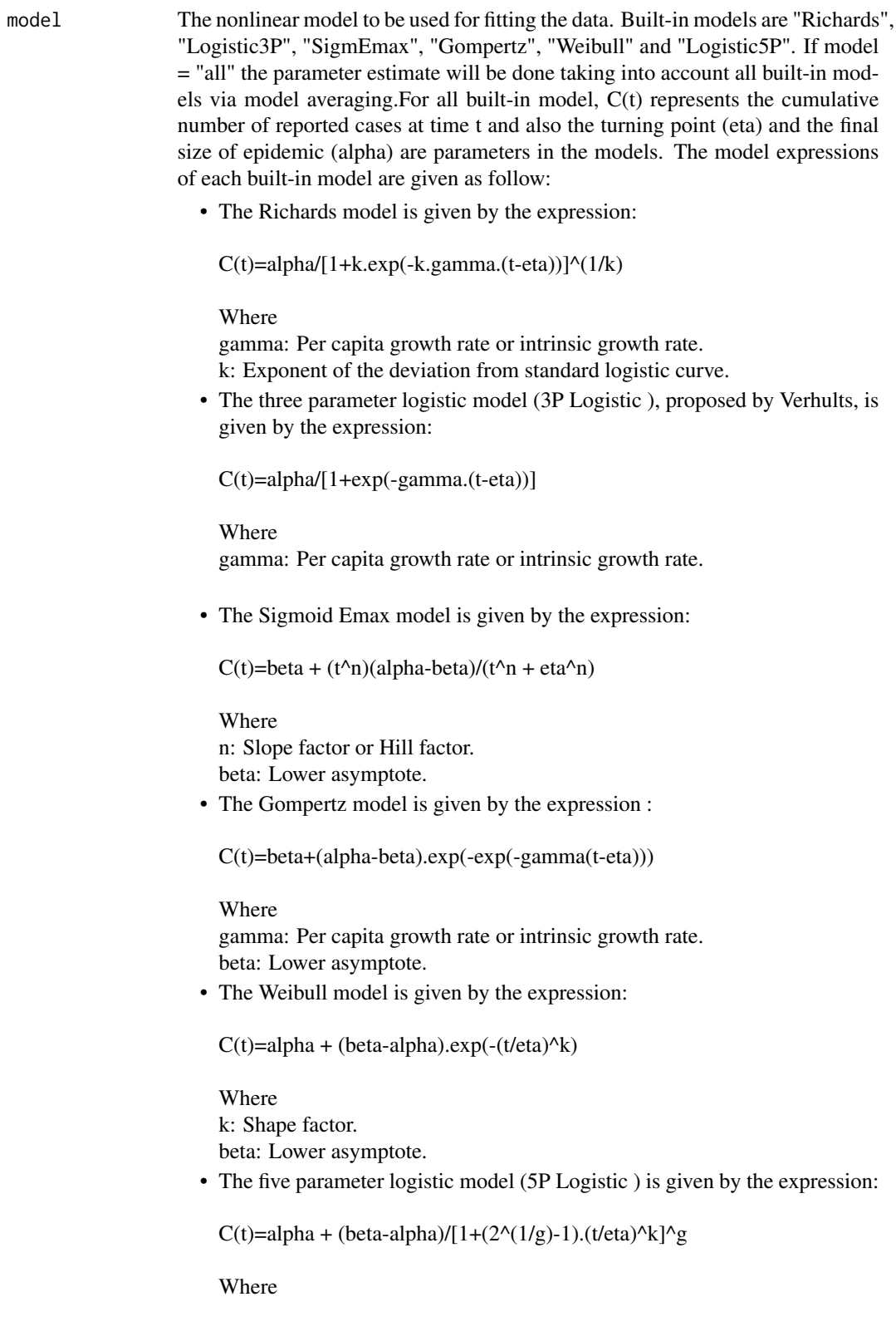

6 allmodels and the contract of the contract of the contract of the contract of the contract of the contract of the contract of the contract of the contract of the contract of the contract of the contract of the contract o

g: Asymmetry factor. k: Shape factor. beta: Lower asymptote.

#### Value

An object with the parameter estimate for each built-in model and model averaged estimate for final size and turning point of outbreak. It is a list:

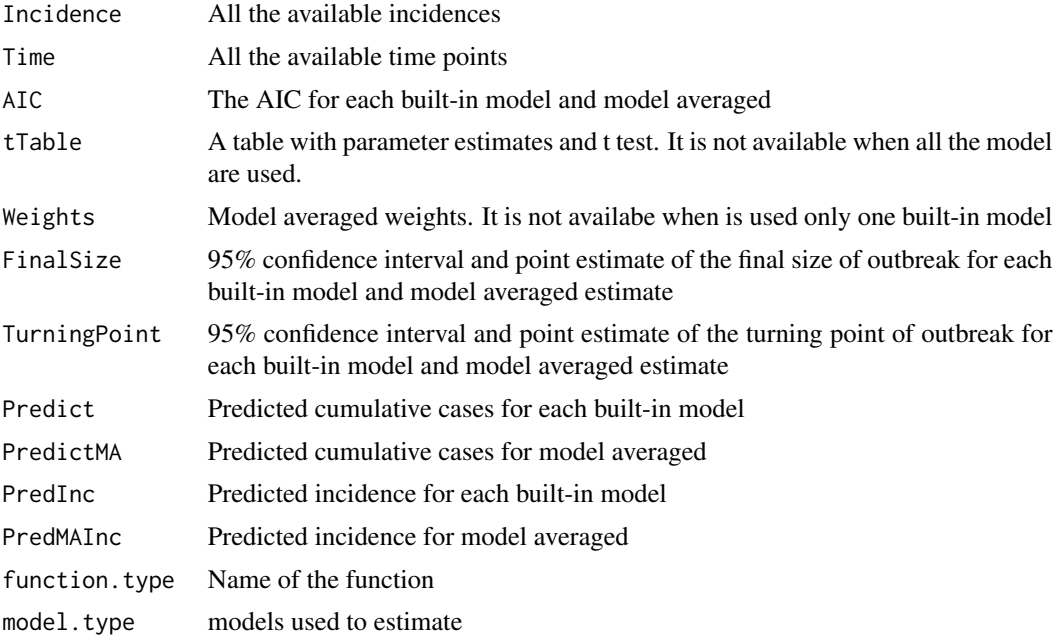

Generic functions such as plot and summary have methods to show the results of the fit

#### Author(s)

Carlos Sebrango, Lizet Sanchez, Ziv Shkedy

#### References

K. Burnham, D. R. Anderson, Model Selection and Multimodel Inference: A Practical Informationtheoretic Approach, 2nd Edition, Springer-Verlag, New York, 2002.

J. MacDougall, Analysis of dose responses Studies: Emax model, in: N. Ting (Ed.), Dose Finding in Drug Development, Statistics for Biology and Health, Springer New York, pp. 127, 2006.

G. Claeskens, N. L. Hjort, Model selection and model averaging, Cambridge University Press, 2008.

D. Ratkowsky, Handbook of nonlinear regression models, Marcel Dekker, New York, 1990. F. Richards, A flexible growth function for empirical use, Journal of Experimental Botany 10 (29), pp 290-301, 1959.

Y.H. Hsieh, Temporal trend and regional variability of 2001-2002 multiwave DENV-3 epidemic in Havana City: did Hurricane Michelle contribute to its severity?, Tropical Medicine and International Health, Vol. 18, no. 7, pp 830-838, 2013.

#### allmodels **7**

A. Tsoularis, J. Wallace, Analysis of logistic growth models, Mathematical Biosciences, Vol. 179, no. 1, pp 21-55, 2002.

J. Liao, R. Liu, Re-parameterization of five-parameter logistic function, Journal of Chemometrics 23 (5), pp 248-253, 2009.

```
## (data example 1)
data("dengueoutbreak1")
## Not run:
## Parameter estimate for Richards model (for Incidence data example 1)
allmodels(dengueoutbreak1$Incidence,dengueoutbreak1$Time,
start=list(alpha=375,k=2.38,gamma=0.76,eta=16), model="Richards")
## End(Not run)
## or
p1<-allmodels(dengueoutbreak1$Incidence,dengueoutbreak1$Time, model="Richards")
## summary function for a allmodels object
summary(p1)
## plot function for a allmodels object
plot(p1,which=c(1,2))
## Not run:
## Parameter estimate for each built-in model and model averaged
##estimate for final size and turning point of outbreak
allmodels(dengueoutbreak1$Incidence,dengueoutbreak1$Time,
start=list(list(alpha=375,k=2.38,gamma=0.76,eta=16),
list(alpha=375,gamma=1,eta=16),list(alpha=380,eta=13,beta=7,n=5),
list(alpha=380,eta=20,beta=0,gamma=1),list(alpha=410,eta=12,beta=11,k=3),
list(alpha=380,beta=4,g=1,eta=13,k=15)), model="all")
## or
allmodels(dengueoutbreak1$Incidence,dengueoutbreak1$Time,model="all")
## (data example 2)
data("dengueoutbreak2")
# Parameter estimate for 3P Logistic model
allmodels(dengueoutbreak2$Incidence,dengueoutbreak2$Time,
start=list(alpha=375,gamma=1,eta=16), model="logistic3P")
## or
allmodels(dengueoutbreak2$Incidence,dengueoutbreak2$Time,model="logistic3P")
## Parameter estimate for each built-in model and model averaged estimate
##for final size and turning point of outbreak
##for Incidence data example 2
allmodels(dengueoutbreak2$Incidence,dengueoutbreak2$Time,
start=list(list(alpha=355,k=1,gamma=1,eta=14),
list(alpha=355,gamma=1,eta=14), list(alpha=355,eta=13,beta=10,n=6),
list(alpha=355,eta=11,beta=20,gamma=1),list(alpha=355,eta=12,beta=22,k=3),
list(alpha=355,beta=15,g=1,eta=13,k=10)),model="all")
## or
allmodels(dengueoutbreak2$Incidence,dengueoutbreak2$Time,model="all")
## End(Not run)
```
<span id="page-7-0"></span>changetimeFSTP *Changes over time of the final size and turning point estimates for each built-in model and model averaged.*

#### Description

This function provides the changes over time of the final size and turning point estimates (for specific models and model average) from the time point required until the last time point available. The output of the function are two tables, one for final size and the other for turning point. the rows represent the data used for the estimation of the model parameters.

#### Usage

## Object of the S3 class dengue changetimeFSTP(inc, time, ini, start = NULL)

#### Arguments

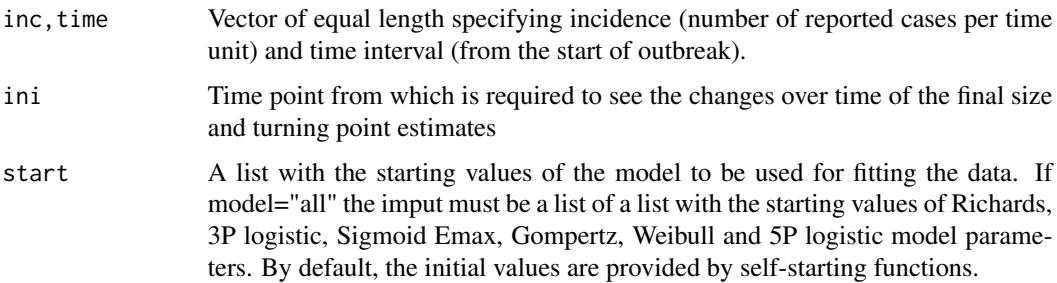

#### Value

An object with the changes over time of the final size and turning point estimates for specific models and model average. It is a list:

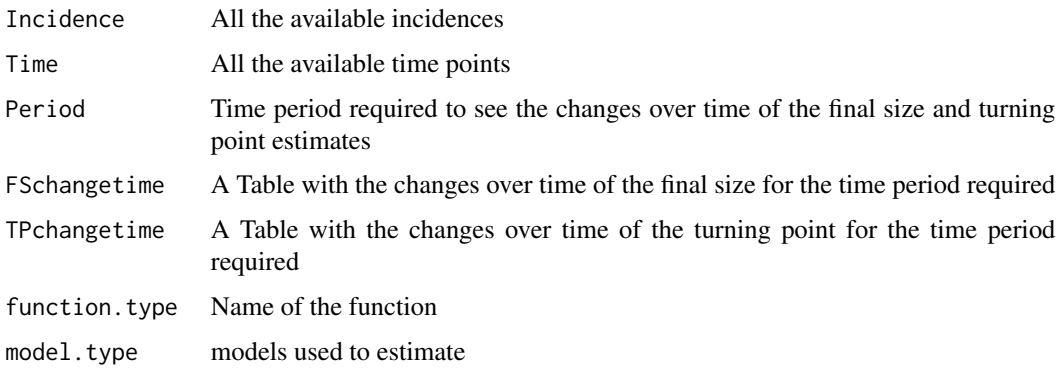

Generic functions such as plot and summary have methods to show the results of the fit.

```
dengueoutbreak1 9
```
#### Author(s)

Carlos Sebrango, Lizet Sanchez, Ziv Shkedy

#### References

K. Burnham, D. R. Anderson, Model Selection and Multimodel Inference: A Practical Informationtheoretic Approach, 2nd Edition, Springer-Verlag, New York, 2002. G. Claeskens, N. L. Hjort, Model selection and model averaging, Cambridge University Press, 2008.

#### Examples

```
## Not run:
## (data example 2)
data("dengueoutbreak2")
##Time point from which is required to see the changes over time
##of the final size and turning point estimates:20
t2<-changetimeFSTP(dengueoutbreak2$Incidence,dengueoutbreak2$Time,20)
##summary function for changetimeFSTP object
summary(t2)
## plot function for changetimeFSTP object
plot(t2,which=c(5,6))
## End(Not run)
```
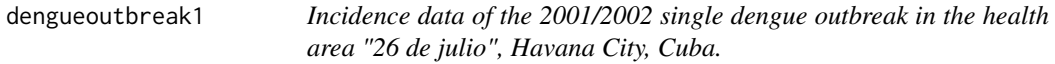

#### Description

This data set gives the incidence (Reported dengue cases) in each time point (in weeks) of the 2001/2002 single dengue outbreak in the health area "26 de julio" of the Playa municipality, Havana City, as compiled by the Institute of Tropical Medicine "Pedro Kouri", Havana City, Cuba.

#### Usage

data("dengueoutbreak1")

#### Format

A data frame with 36 observations on the following 2 variables.

Incidence a numeric vector, representing the incidence of the outbreak.

Time a numeric vector, representing the time vector in weeks.

#### Source

Institute of Tropical Medicine "Pedro Kouri", Havana City, Cuba.

dengueoutbreak2 *Incidence data of the 2001/2002 single dengue outbreak in the health area "J. R. Ramirez", Havana City, Cuba.*

#### Description

This data set gives the incidence (Reported dengue cases) in each time point (in weeks) of the 2001/2002 single dengue outbreak in the health area "J. R. Ramirez" of the Playa municipality, Havana City, as compiled by the Institute of Tropical Medicine "Pedro Kouri", Havana City, Cuba.

#### Usage

data("dengueoutbreak2")

#### Format

A data frame with 34 observations on the following 2 variables.

Incidence a numeric vector, representing the incidence of the outbreak.

Time a numeric vector, representing the time vector in weeks.

#### Source

Institute of Tropical Medicine "Pedro Kouri", Havana City, Cuba.

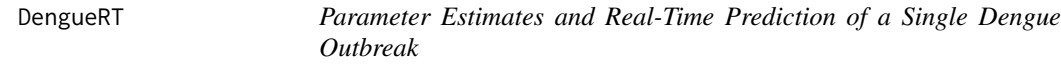

#### Description

The DengueRT package uses the incidence data from a single dengue outbreak and provides functions to estimate the final size, the turning point of the epidemic and to conduct a real-time prediction for these parameters using several nonlinear models taking into account model uncertainty using model averaging. Graphical tools for a visualization of the results are also included.

#### **Details**

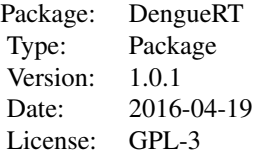

<span id="page-9-0"></span>

#### <span id="page-10-0"></span>Author(s)

Carlos Sebrango, Lizet Sanchez, Ziv Shkedy, Ewoud De Troyer

Maintainer: Carlos Sebrango <sebrango@uniss.edu.cu>

#### References

K. Burnham, D. R. Anderson, Model Selection and Multimodel Inference: A Practical Informationtheoretic Approach, 2nd Edition, Springer-Verlag, New York, 2002.

J. MacDougall, Analysis of dose responses Studies: Emax model, in: N. Ting (Ed.), Dose Finding in Drug Development, Statistics for Biology and Health, Springer New York, pp. 127, 2006.

G. Claeskens, N. L. Hjort, Model selection and model averaging, Cambridge University Press, 2008.

D. Ratkowsky, Handbook of nonlinear regression models, Marcel Dekker, New York, 1990. F. Richards, A flexible growth function for empirical use, Journal of Experimental Botany 10 (29),

pp 290-301, 1959.

Y.H. Hsieh, Temporal trend and regional variability of 2001-2002 multiwave DENV-3 epidemic in Havana City: did Hurricane Michelle contribute to its severity?, Tropical Medicine and International Health, Vol. 18, no. 7, pp 830-838, 2013.

A. Tsoularis, J. Wallace, Analysis of logistic growth models, Mathematical Biosciences, Vol. 179, no. 1, pp 21-55, 2002.

J. Liao, R. Liu, Re-parameterization of five-parameter logistic function, Journal of Chemometrics 23 (5), pp 248-253, 2009.

plot *Plots for a visualization of the results*

#### Description

plot is a generic function used to produce plots for a visualization of the results of the functions: allmodels, allmodelpredict and changetimeFSTP from the S3 class dengue. The function invokes particular methods of the S3 class dengue.

#### Usage

## S3 method for class 'dengue' plot(x, which =  $c(1, 2)$ , xlab = "", ...)

#### Arguments

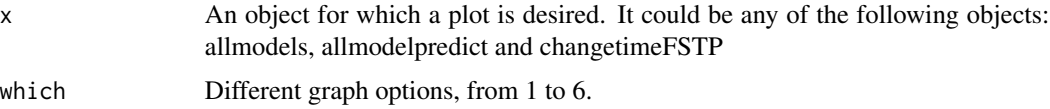

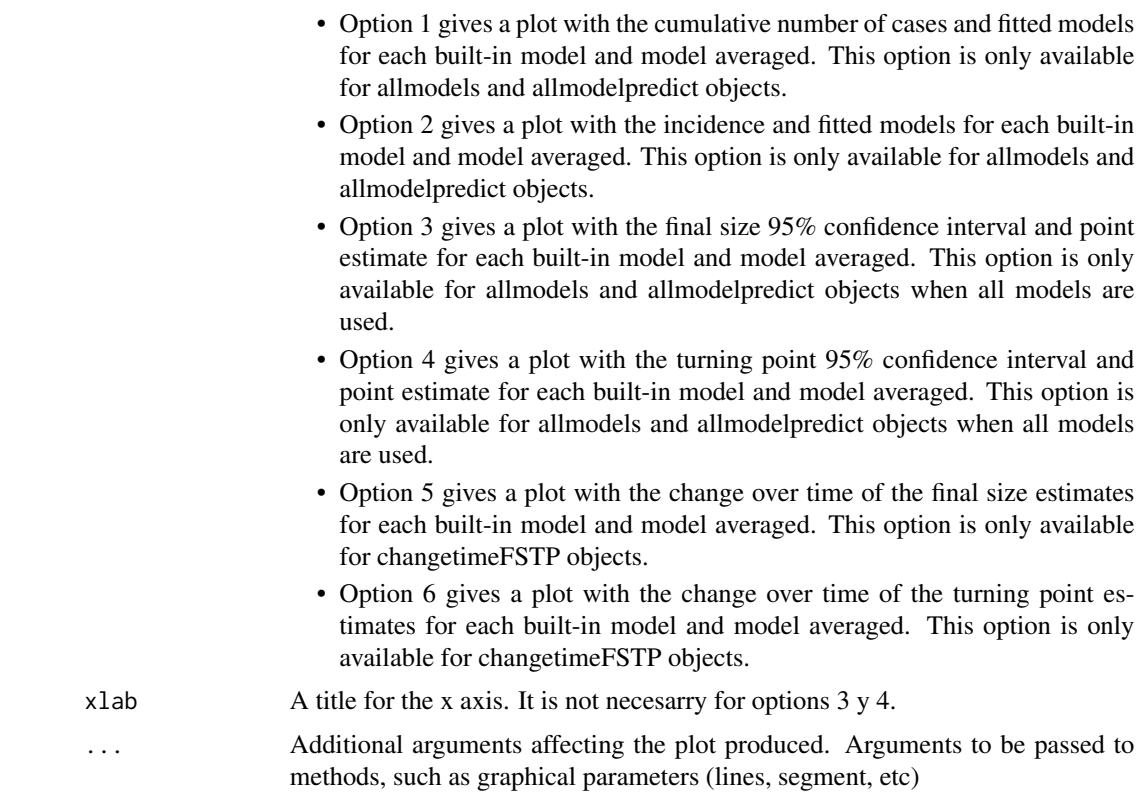

#### Details

When the which options 1, 2, 5 and 6 are used, the plot displays all fitted models with the following colours: (Richards (red), 3P logistic (green), Sigmoid Emax (dark blue), Gompertz (clear blue), Weibull (pink) and 5P logistic (yelow))and the fitted model via model averaging (gray colour). The which options 1, 2, 3 and 4 are only used with the allmodels and allmodelpredict objects. The which options 5 and 6 are only used with the changetimeFSTP object.

#### Author(s)

Carlos Sebrango, Lizet Sanchez, Ziv Shkedy

#### References

K. Burnham, D. R. Anderson, Model Selection and Multimodel Inference: A Practical Informationtheoretic Approach, 2nd Edition, Springer-Verlag, New York, 2002. G. Claeskens, N. L. Hjort, Model selection and model averaging, Cambridge University Press, 2008.

```
## Not run:
## (data example 1)
data("dengueoutbreak1")
```
#### <span id="page-12-0"></span>summary the contract of the contract of the contract of the contract of the contract of the contract of the contract of the contract of the contract of the contract of the contract of the contract of the contract of the co

```
## plot function for a allmodels object
##Richards model
ee<-allmodels(dengueoutbreak1$Incidence,dengueoutbreak1$Time, model="Richards")
plot(ee,which=c(1,2))
## (data example 2)
data("dengueoutbreak2")
##using all built-in models
ee2<-allmodels(dengueoutbreak2$Incidence,dengueoutbreak2$Time, model="all")
plot(ee2,which=c(1,2,3,4))
##plot function for allmodelpredict object
##3P logistic model (Incidence data example 2)
## information avalaible to the time point 20
## observation to predict: 30
ee3<-allmodelpredict(dengueoutbreak2$Incidence[1:20],dengueoutbreak2$Time[1:20],30,
model="logistic3P")
plot(ee3,which=c(1,2))
##using all built-in models (Incidence data example 2)
## information avalaible to the time point 22
## observation to predict: 30
ee4<-allmodelpredict(dengueoutbreak2$Incidence[1:22],dengueoutbreak2$Time[1:22],30,
model="all")
plot(ee4,which=c(1,2,3,4))
## End(Not run)
##plot function for changetimeFSTP object
## See example changetimeFSTP function
```
summary *Result summaries of the functions*

#### Description

summary is a generic function used to produce result summaries of the functions: allmodels, allmodelpredict and changetimeFSTP from the S3 class dengue. The function invokes particular methods of the S3 class dengue.

#### Usage

```
## S3 method for class 'dengue'
summary(object, ...)
```
#### Arguments

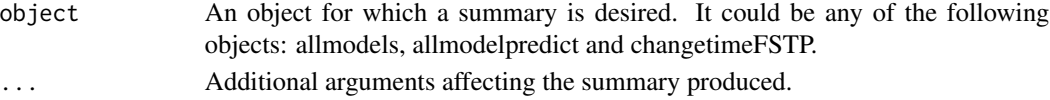

Value

The form of the value returned by summary depends on the object of the S3 class dengue. In the case of allmodels returns the AIC, model averaged Weights and model averaged estimates for the final size and turning point of outbreak. If the object is allmodelpredict to the returned value is added a prediction of the incidence and cumulative cases in the required future observation. When the object is changetimeFSTP function the returned values are two tables with the changes over time of the final size and turning point for the time period required.

#### Author(s)

Carlos Sebrango, Lizet Sanchez, Ziv Shkedy, Ewoud DE Troyer

#### References

K. Burnham, D. R. Anderson, Model Selection and Multimodel Inference: A Practical Informationtheoretic Approach, 2nd Edition, Springer-Verlag, New York, 2002.

G. Claeskens, N. L. Hjort, Model selection and model averaging, Cambridge University Press, 2008.

```
## Not run:
## (data example 1)
data("dengueoutbreak1")
## summary function for a allmodels object
##Richards model (Incidence data example 1)
ee<-allmodels(dengueoutbreak1$Incidence,dengueoutbreak1$Time, model="Richards")
summary(ee)
## (data example 2)
data("dengueoutbreak2")
##using all built-in models (Incidence data example 2)
ee2<-allmodels(dengueoutbreak2$Incidence,dengueoutbreak2$Time, model="all")
summary(ee2)
##summary function for allmodelpredict object
##3P logistic model (Incidence data example 2)
## information avalaible to the time point 20
## observation to predict: 30
ee3<-allmodelpredict(dengueoutbreak2$Incidence[1:20],dengueoutbreak2$Time[1:20],30,
model="logistic3P")
summary(ee3)
##using all built-in models (Incidence data example 1)
## information avalaible to the time point 22
## observation to predict: 30
ee4<-allmodelpredict(dengueoutbreak1$Incidence[1:22],dengueoutbreak1$Time[1:22],30,
model="all")
summary(ee4)
## End(Not run)
```
#### summary the contract of the contract of the contract of the contract of the contract of the contract of the contract of the contract of the contract of the contract of the contract of the contract of the contract of the co

##summary function for changetimeFSTP object ## See example changetimeFSTP function

# <span id="page-15-0"></span>Index

∗Topic datasets dengueoutbreak1, [9](#page-8-0) dengueoutbreak2, [10](#page-9-0)

allmodelpredict, [2](#page-1-0) allmodels, [4](#page-3-0)

changetimeFSTP, [8](#page-7-0)

dengueoutbreak1, [9](#page-8-0) dengueoutbreak2, [10](#page-9-0) DengueRT, [10](#page-9-0)

plot, [11](#page-10-0)

summary, [13](#page-12-0)